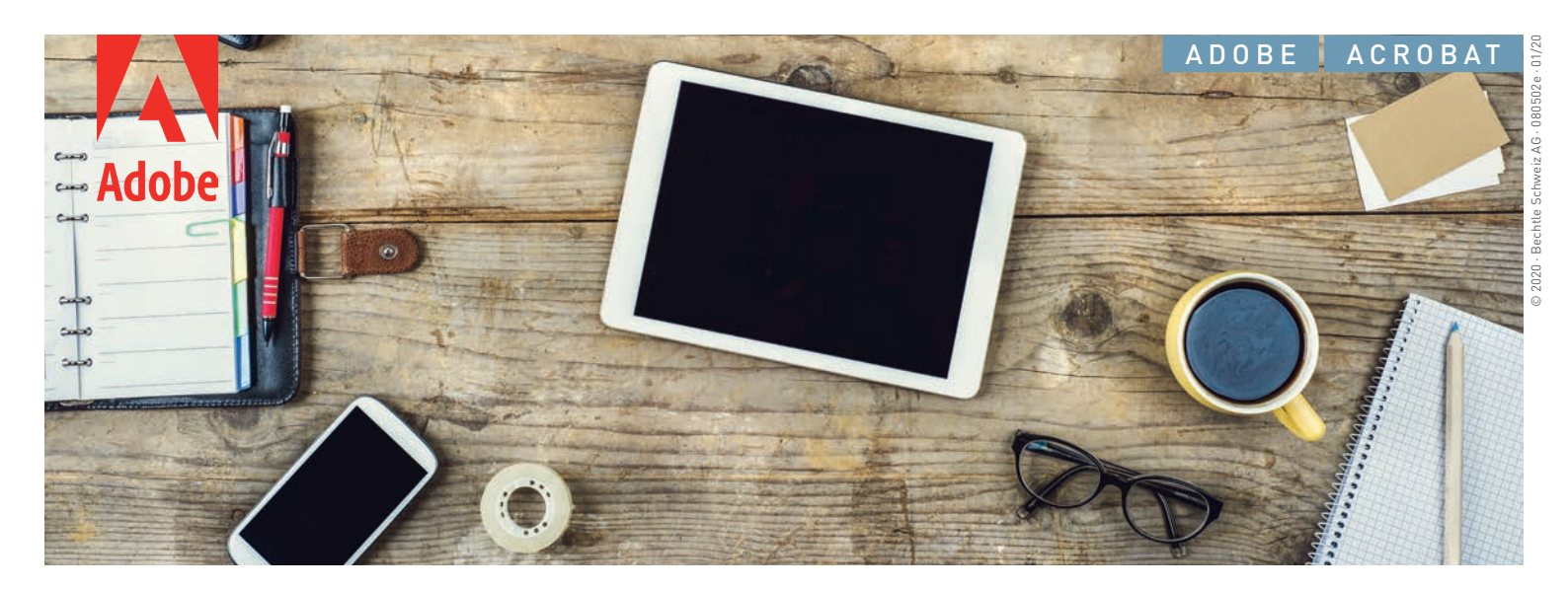

# Adobe Acrobat for business users.

**Adobe Acrobat is the complete solution for PDF workflows. The combination of desktop software, PDF services1 and the Adobe Reader app makes working with documents in today's mobile, connected world easy. Give your employees the tools they need to create, edit and sign PDFs anywhere and everywhere. Protect your systems and data with Adobe's highest levels of security..**

With an Acrobat subscription through the Adobe Value Incentive Plan (VIP), your organization can:

#### **Deploy and manage with ease.**

Deploy apps and updates centrally or let users self-install. Add or reassign seats anytime with just a few clicks in a web-based dashboard. And deliver secure remote access to Acrobat with virtualisation support for named user licensing.

#### **Keep software up to date.**

Get access to the latest features and updates to deploy on your schedule.

#### **Expand existing systems.**

Thanks to integrated Box, Dropbox, Microsoft Office and Share-Point, you can share and collaborate on documents in your existing workflows.

#### **Meet user demand for mobile solutions.**

Enable users to get their work done from any device, including smartphones, tablets, and laptops, with the complete PDF workflow solution for today's mobile, connected world.

#### **Receive consolidated purchasing and volume discounts.**

Save big with volume discounts, extend your licence term up to three years to keep your budget predictable, and add more licences as you need them.

#### **Get expert help when you need it.**

Count on advanced 24x7 technical support, 1:1 sessions with product experts, and tutorials to help you make the most of your software.

**Further information: [bechtle.ch](https://www.bechtle.com/ch-en/about-bechtle/partner/adobe/adobe-acrobat)**

### **FIND AN OFFERING THAT FITS YOUR NEEDS.**

**Acrobat for teams.** Smass to midsize busi-

- nesses and departments:
- Hassle-free deployment
- Security across all devices
- Expert technical support

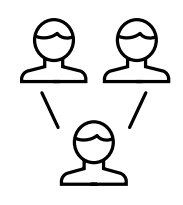

**Acrobat for enterprise.** Midsize to large

- organizations and departments:
- Customisable cloud services

Single Sign-On

Enterprise-level support and onboarding

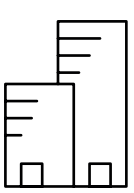

## THE COMPLETE PDF SOLUTION FOR WORKING ANYWHERE. **A**<br>Total<br>fo

Acrobat Standard/Pro Acrobat Standard/Pro Acrobat Standard/Pro<br>DC (CLP) DC for teams (VIP) DC for enterprise (VIP) **Acrobat Standard/Pro DC for teams (VIP)** dai<br>Standard<br>Pri **D**<br>**DEC**<br>**DEC** 

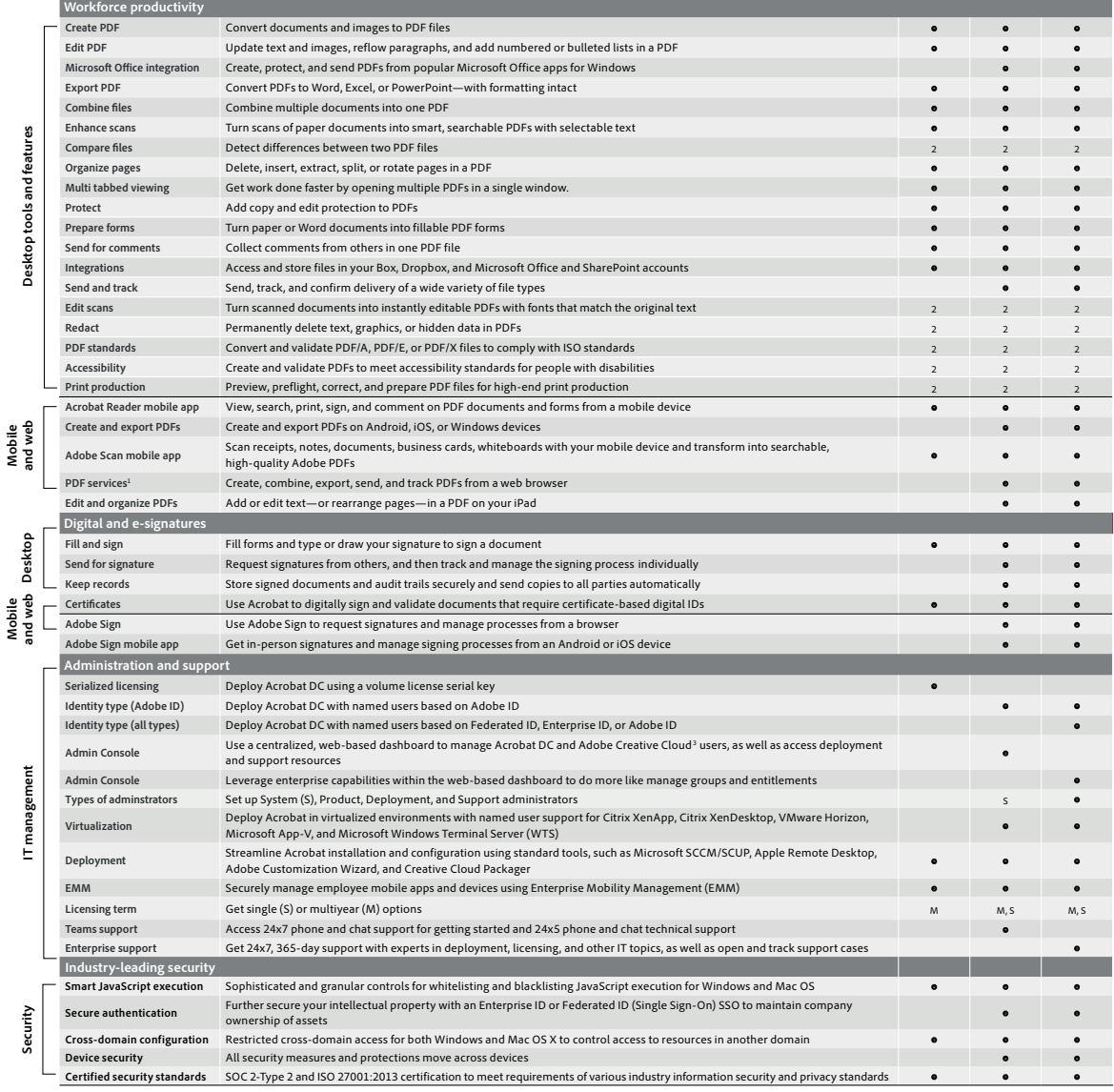

PDF services require an Internet connection and are available only to users 13 and older. Use of services and applications requires agreement to additional terms and Adobe's Privacy Policy (see www.adobe.com/aboutadobe/legal.html). Applications and services may not be available in all countries or languages and may be subject to change or discontinuation without notice. <sup>2</sup> Requires Acrobat Pro.

<sup>3</sup> Access to Adobe Creative Cloud storage requires membership. Access from Acrobat is available in North, Central, and South America and the Caribbean only. <sup>4</sup> Microsoft WTS is available for serialised deployments only.

Bechtle Schweiz AG Phone +41 848 820 420 info.ch@bechtle.com | bechtle.ch

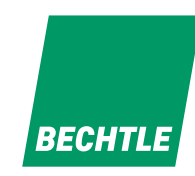